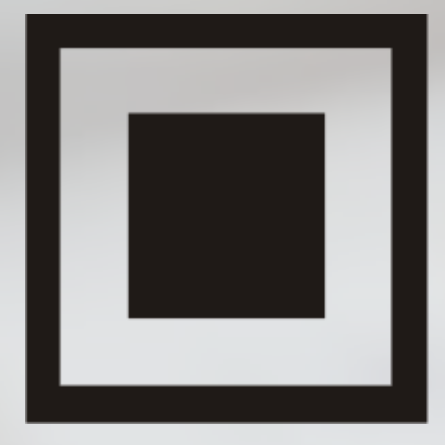

#### КОД **ИНФОРМАЦИОННОЙ БЕЗОПАСНОСТИ**

#### **КОТ ИБ**

ВЛАДИМИР БЕЗМАЛЫЙ, НЕЗАВИСИМЫЙ ЭКСПЕРТ В ОБЛАСТИ ИБ

# КОТ ИБ<br>corporation

#### **EMAIL:** CYBERCOP@OUTLOOK.COM

## MOBILE & PRIVACY

19 апреля 2018 г. г. Минск

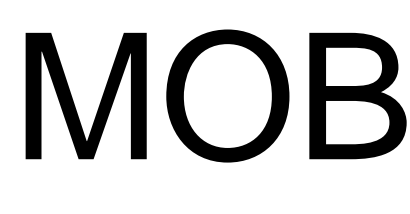

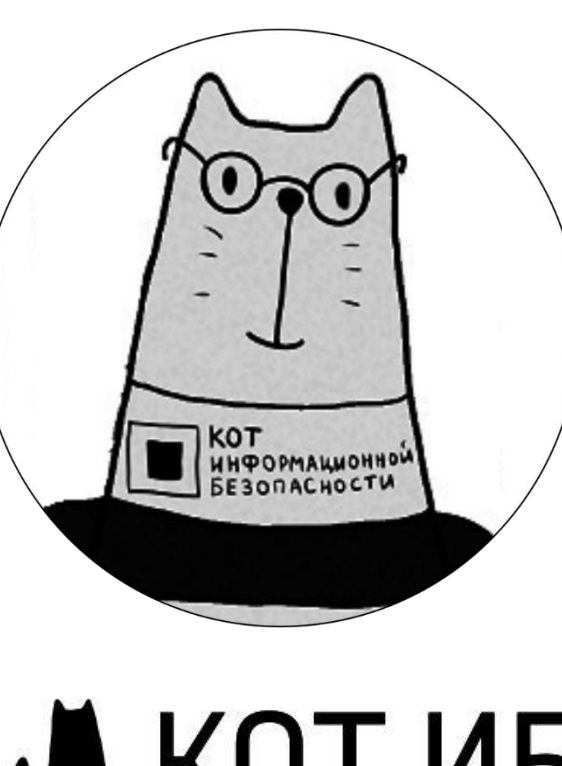

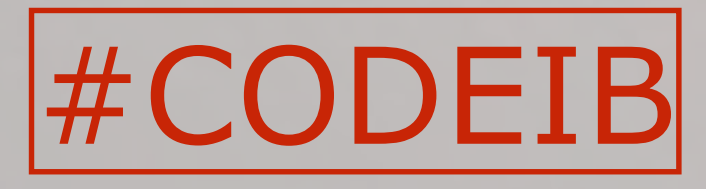

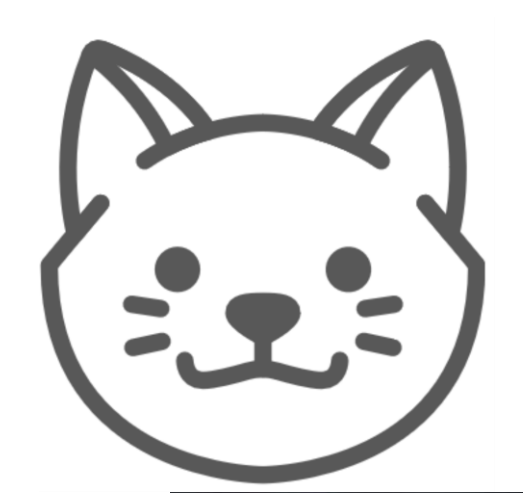

ОБ АВТОРЕ

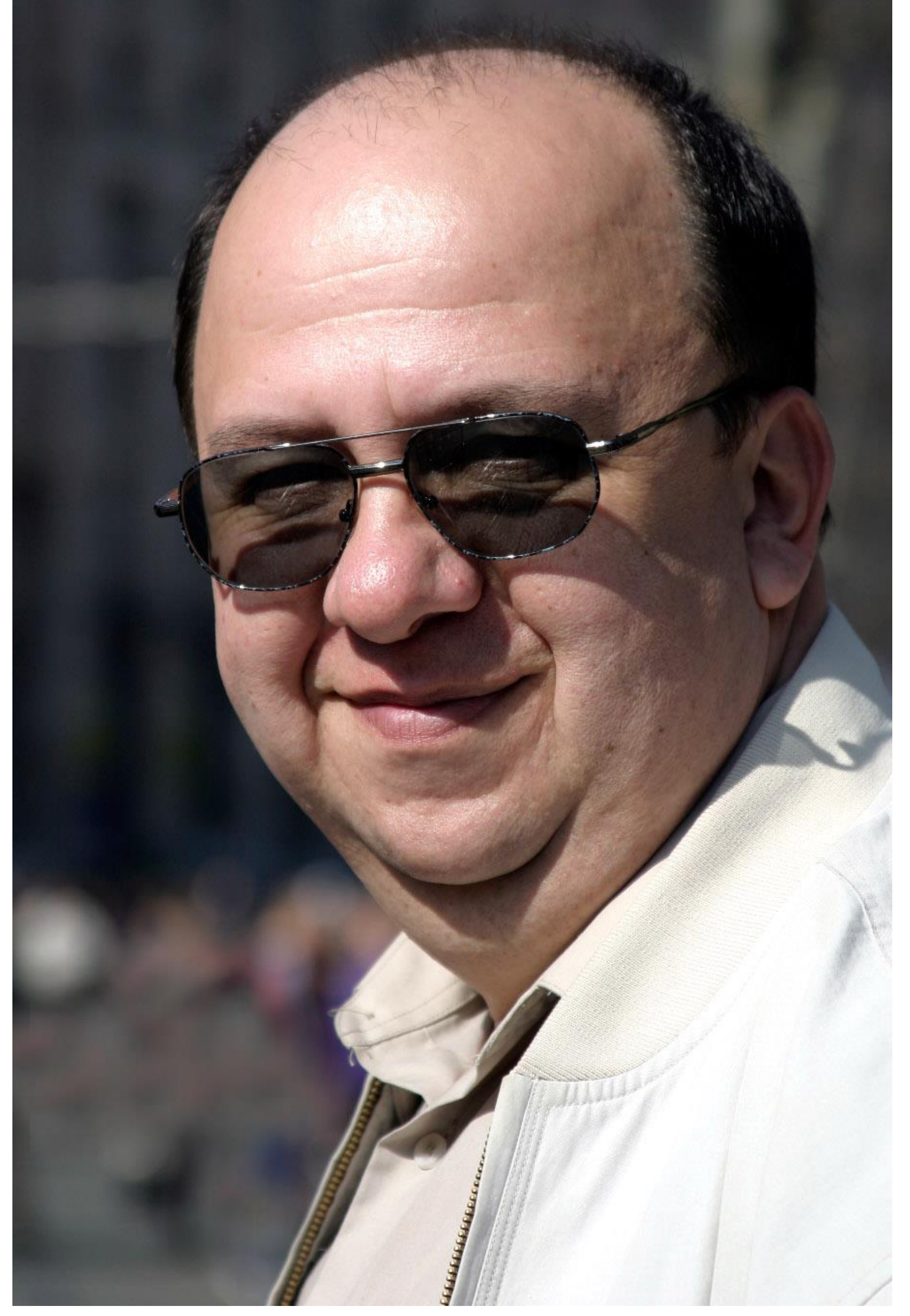

### o Опыт работы в области ИБ с 1990 года; o Автор более 800 печатных публикаций и двух книг Security Awareness:

### o **«Цифровая гигиена»;** o **«Цифровая гигиена Том 2».**

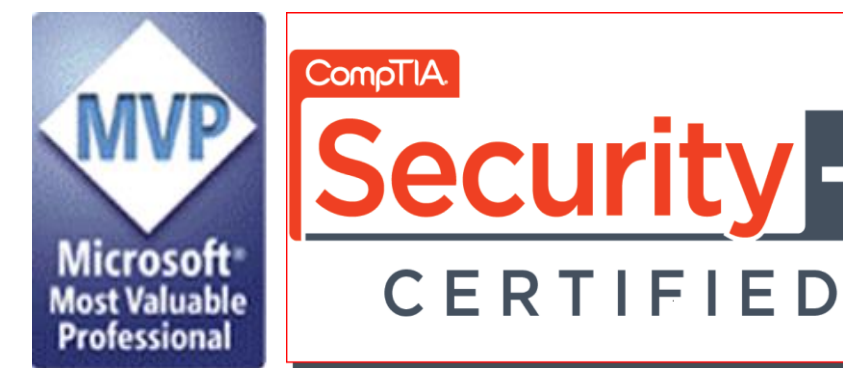

**KASPER** KASPERSKY<sup>8</sup> CERTIFIED **Microsoft** Security Trusted Advisor

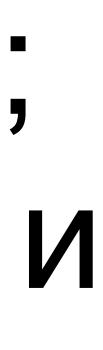

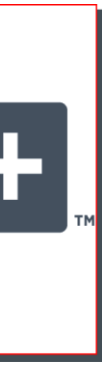

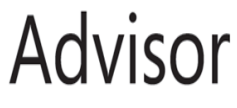

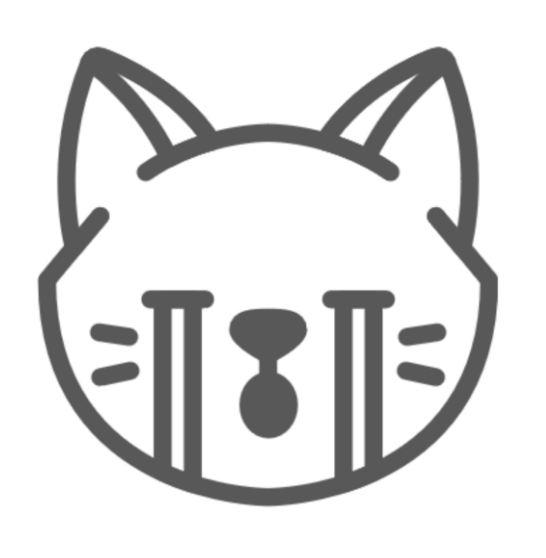

### МОБИЛЬНОЕ УСТРОЙСТВО - ВАШ ПЕРСОНАЛЬНЫЙ ШПИОН

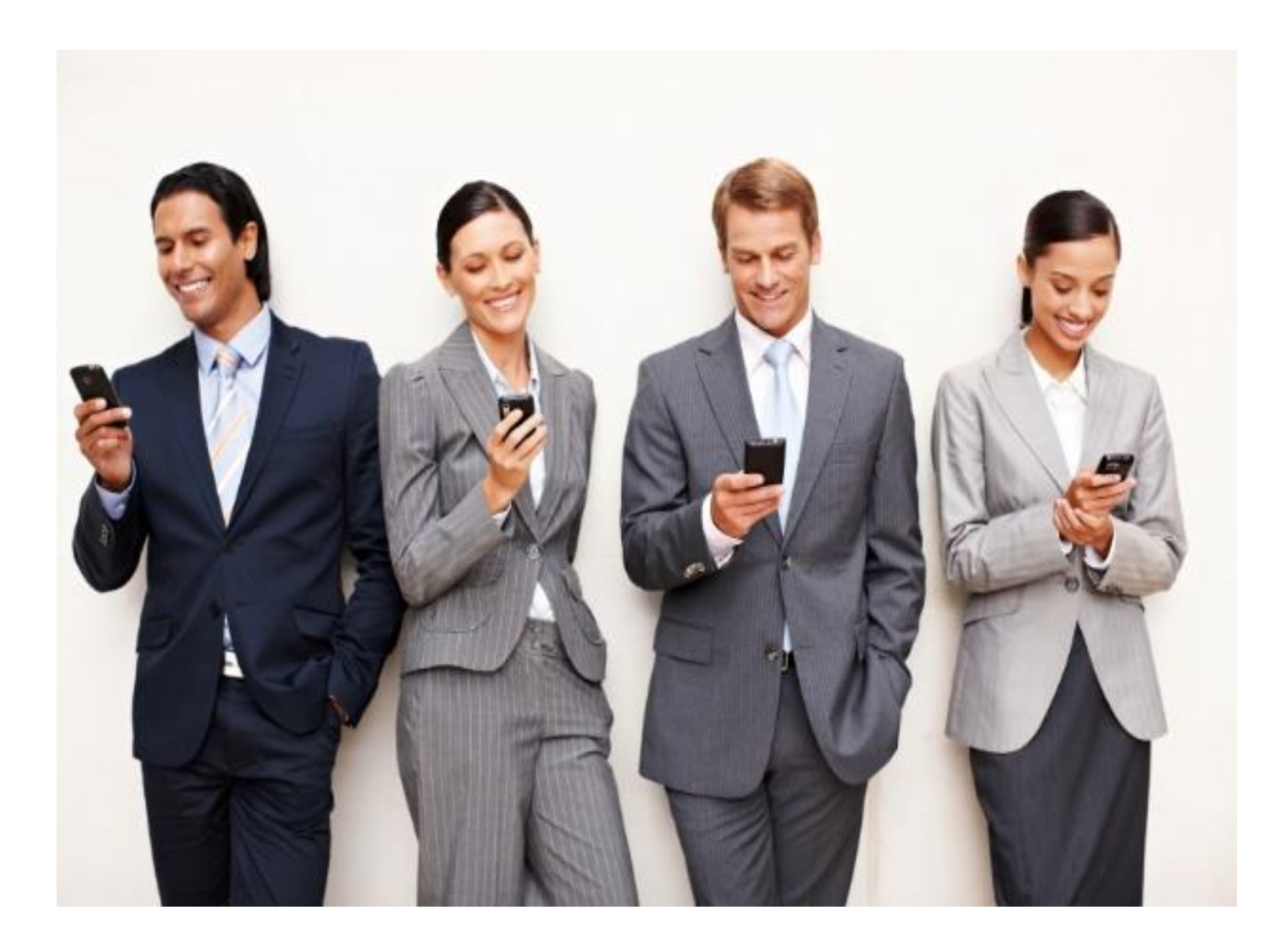

Макс Фрай

"...знаете ли: лучше быть живым параноиком, чем мертвецом, который ждал от жизни только приятных неожиданностей..."

### УГРОЗЫ ПРИ ИСПОЛЬЗОВАНИИ СМАРТФОНОВ

- o Вредоносное программное обеспечение, способное выполнять не санкционированные абонентами удаленные команды;
- o Неавторизованный доступ к мобильному телефону;
- o Отправка сообщений SMS и ММS, которые содержат вирусы, осуществляющие кражу информации;
- o Дистанционное включение микрофона и камеры телефона и последующее несанкционированное прослушивание разговоров, фото- и видеосъемка;
- o Фальсификация речи абонентов с целью компрометации;
- o Перехват и прослушивание речи абонентов;

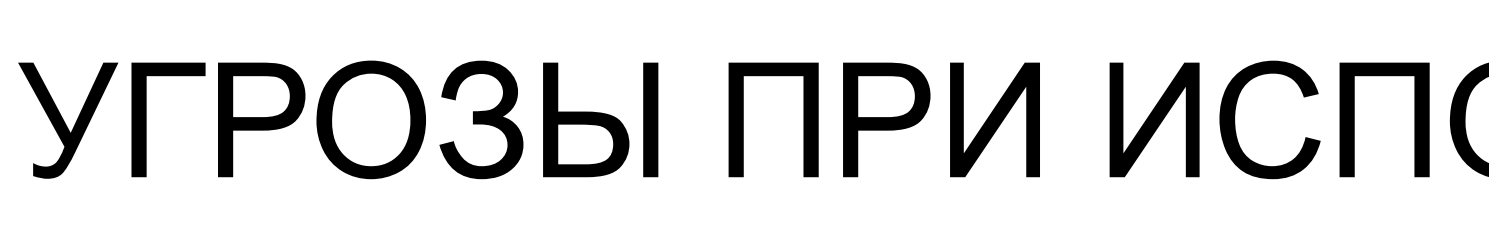

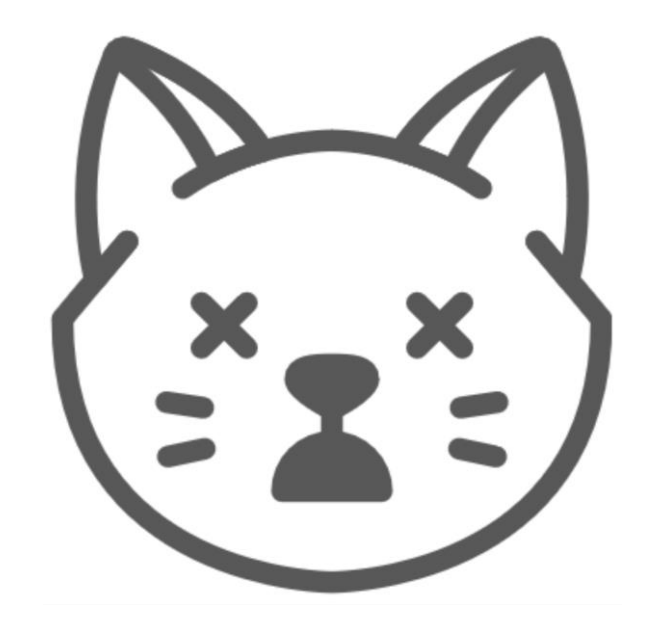

## УГРОЗЫ ПРИ ИСПОЛЬЗОВАНИИ СМАРТФОНОВ

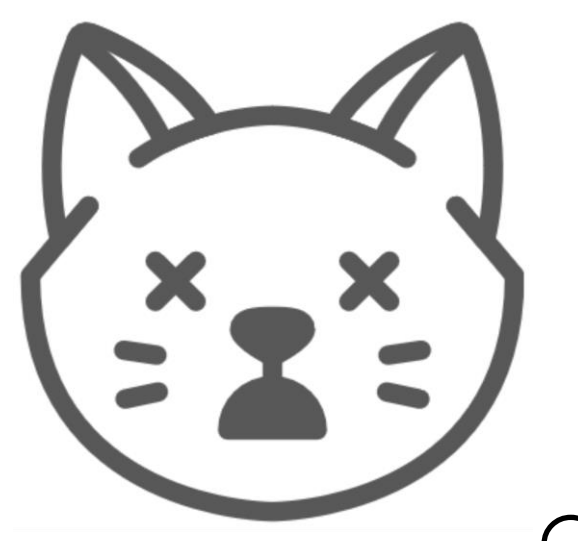

- o Ложные аутентификация и авторизация ведут к несанкционированному доступу к информации, в том числе путем подделки уникального идентификатора абонента;
- o Ложная базовая станция, так называемая ловушка IMSI, которая понижает стандартный уровень шифрования и облегчает перехват и прослушивание данных мобильных телефонов;
- o Утрата данных из потерянных или украденных мобильных телефонов;
- o Выделение гармоник сигнала микрофона с антенны мобильного телефона, которые могут быть перехвачены до того, как сигнал будет принят ближайшей станцией GSM-связи;
- o Вскрытие защиты модулей беспроводной высокочастотной связи малого радиуса действия Near Field Communication (NFC), встроенных в мобильные телефоны.

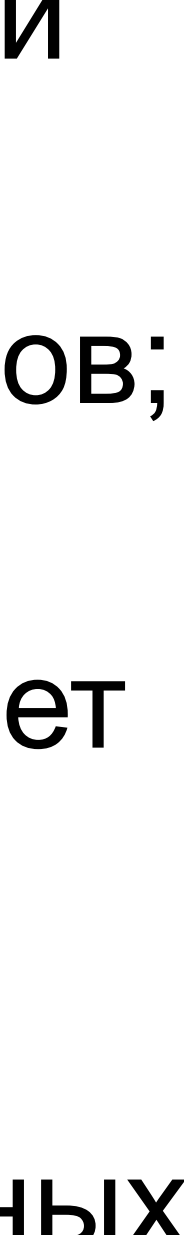

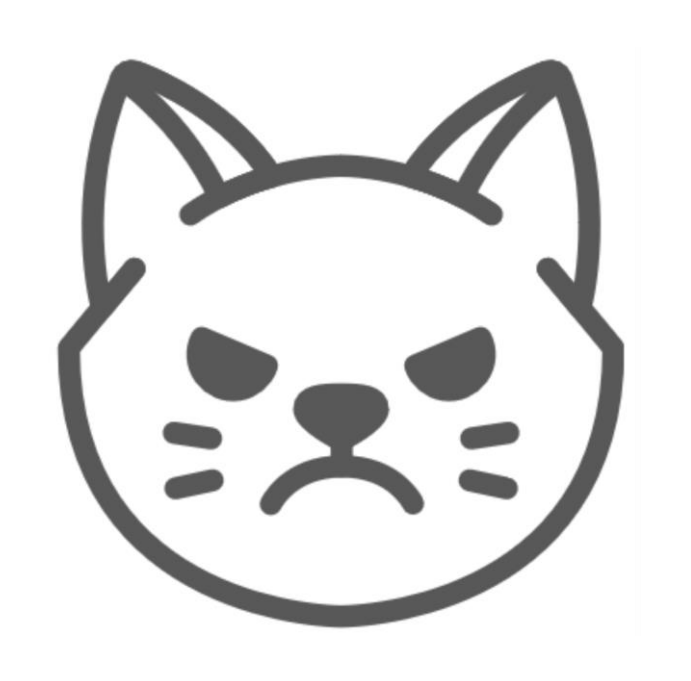

## КОМПРОМАТ

o Сколько пользователей хранят на своих мобильных устройствах конфиденциальную информацию как свою, так и своего работодателя?

**70.7%**

o Криминал в России зарабатывает на сборе компромата, включая прослушивание

# мобильной связи, около

### **1 000 000 000 долларов США в год**

o Цена системы прослушивания от

**2 000 до 50 000 долларов США**

o Цена прослушивания 1 абонента –

**1500 долларов ежемесячно**

o При смене SIM-карты ваш голос будет засечен после примерно

**30 секунд разговора**

o Подделка голоса и речи человека с использованием цифрового синтезатора стоит

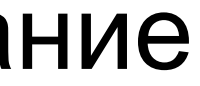

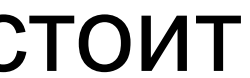

#### **7000 долларов**

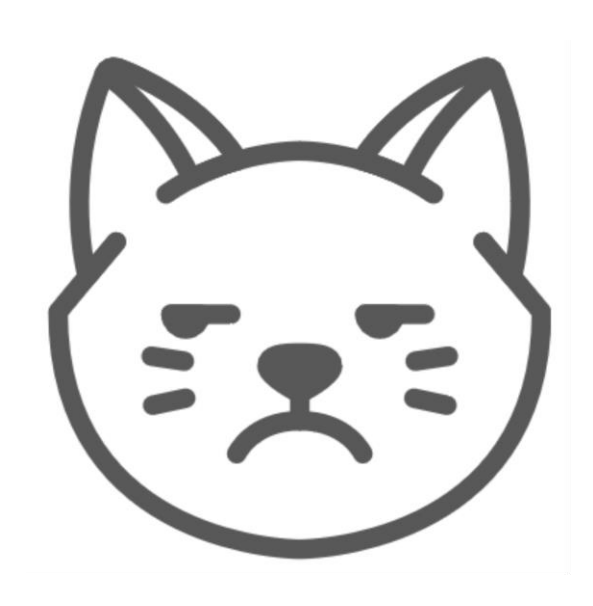

### ШИФРОВАНИЕ В GSM

o В **64-разрядном ключе 10 разрядов просто заменены нулями**. Кроме того, из-за многочисленных конструктивных дефектов **стойкость шифра находится на уровне 40-разрядного**, который легко может быть вскрыт любым современным компьютером за пару секунд. Таким образом, возможность прослушивания любого абонента в сетях GSM – это не только реальность, но и норма;

o На сегодня в Интернет выложено множество программ для взлома защиты протоколов связи GSM, использующих различные методы. Однако стоит учесть, что для расшифровки вы вначале должны перехватить соответствующий сигнал. На сегодня в мире существует около 20 видов оборудования для прослушивания трафика в сетях

- 
- GSM.

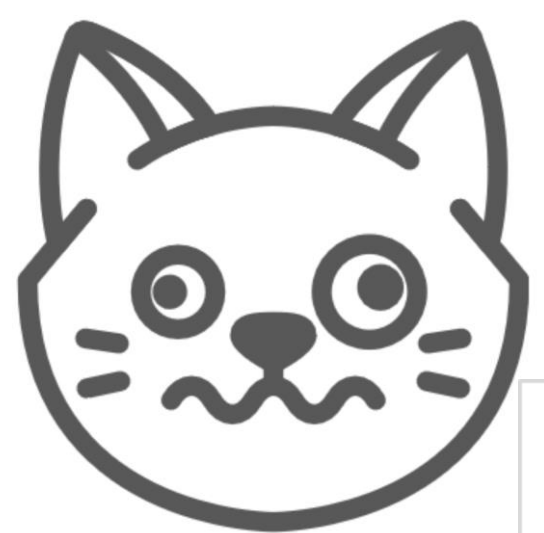

## СТАТИСТИКА МОБИЛЬНЫХ ОС. МАРТ 2018

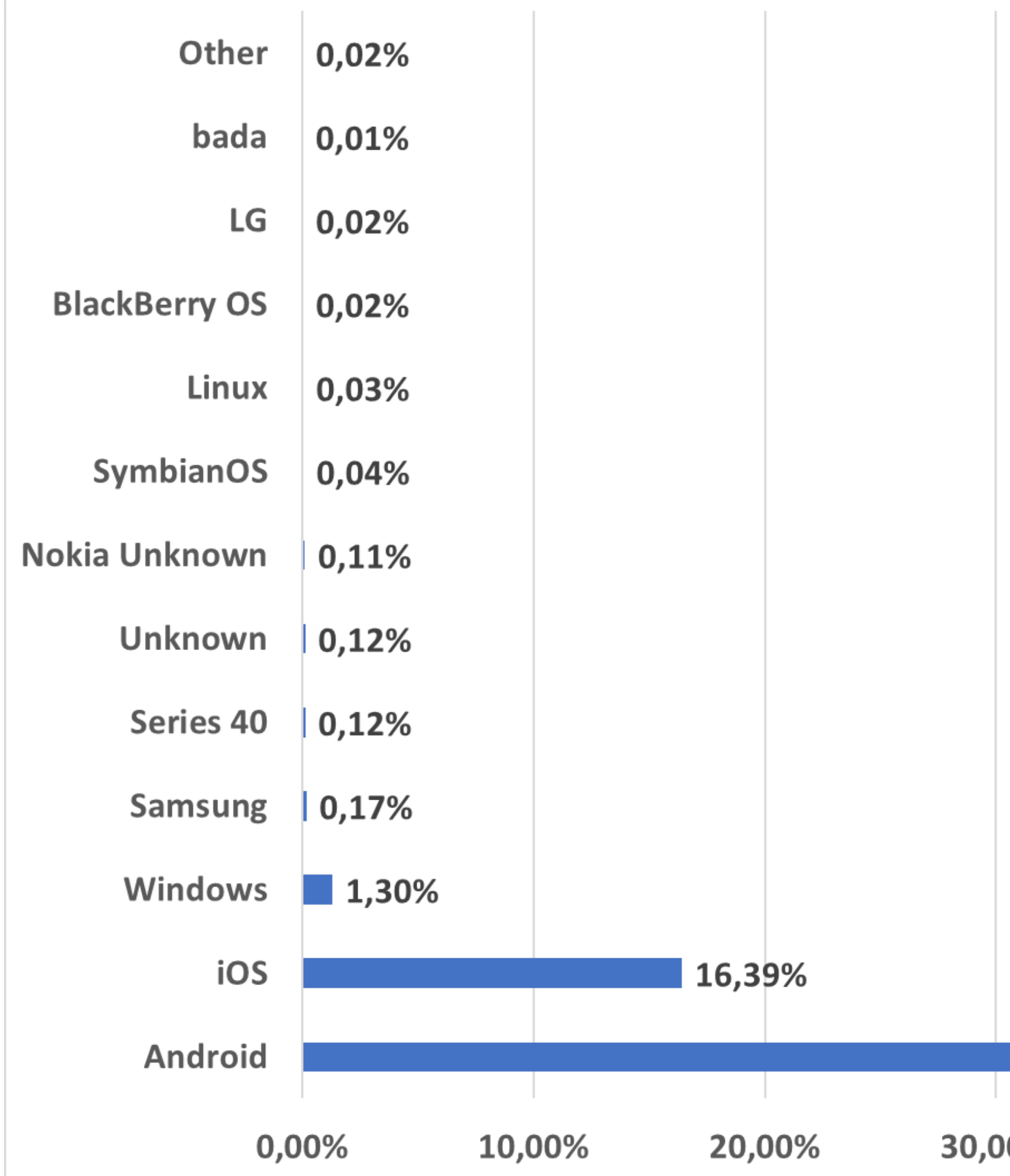

#### **http://gs.statcounter.com/**

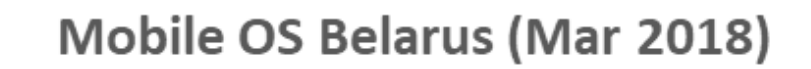

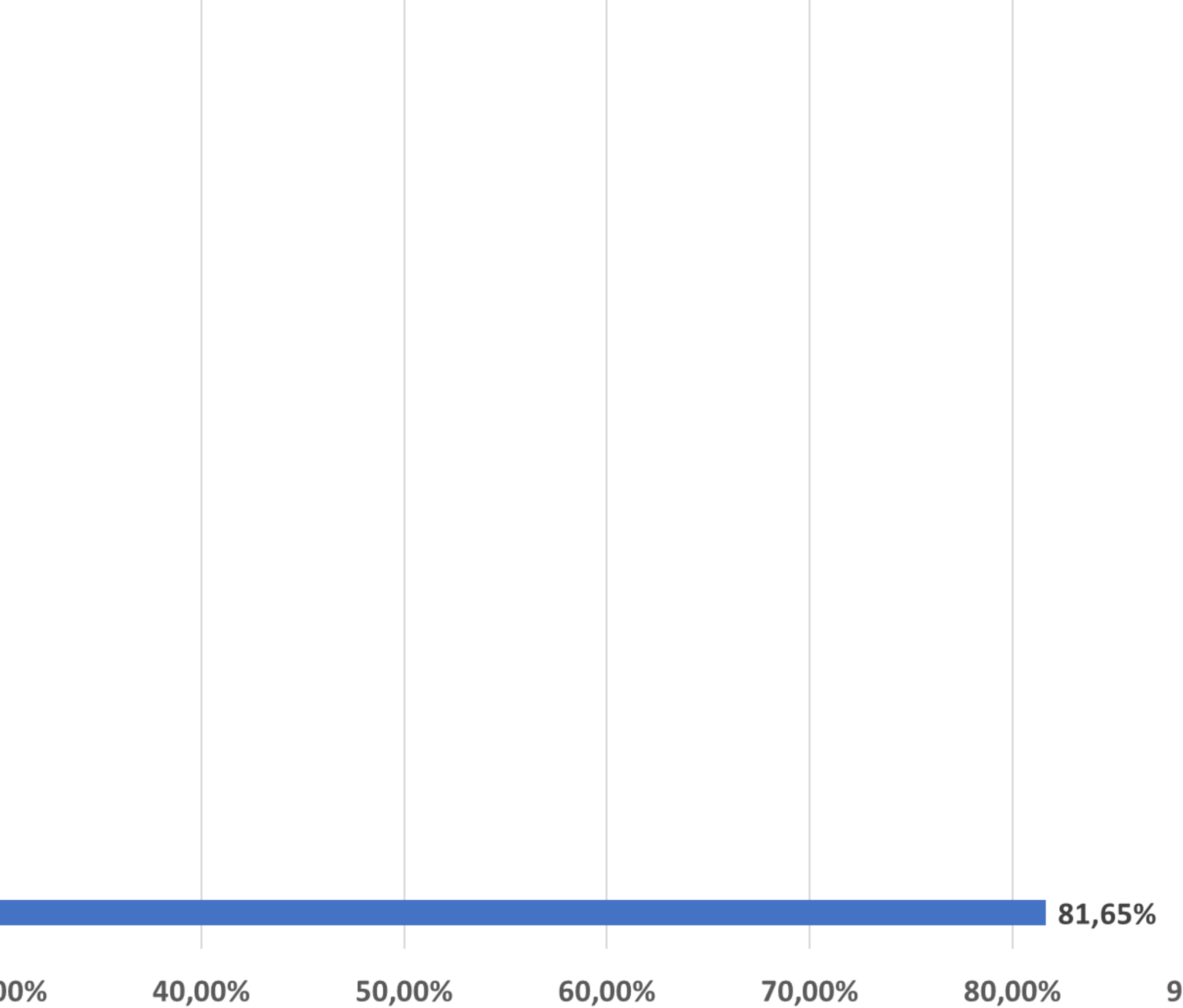

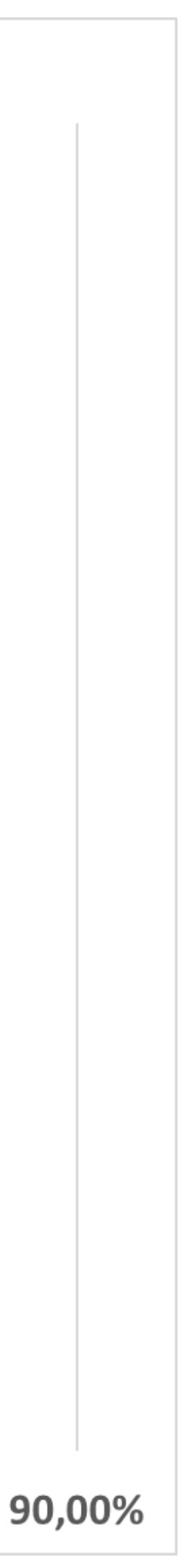

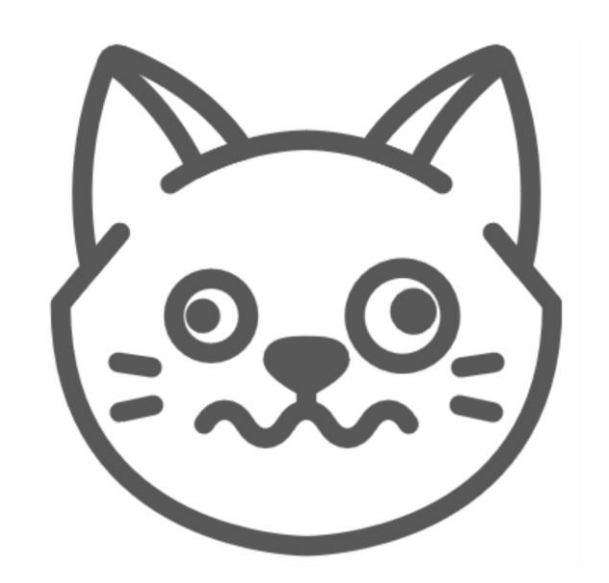

## ВЕРСИИ ANDROID МАРТ 2018 БЕЛАРУСЬ

#### **Mobile & Tablet Android Version Belarus Mart 2018**

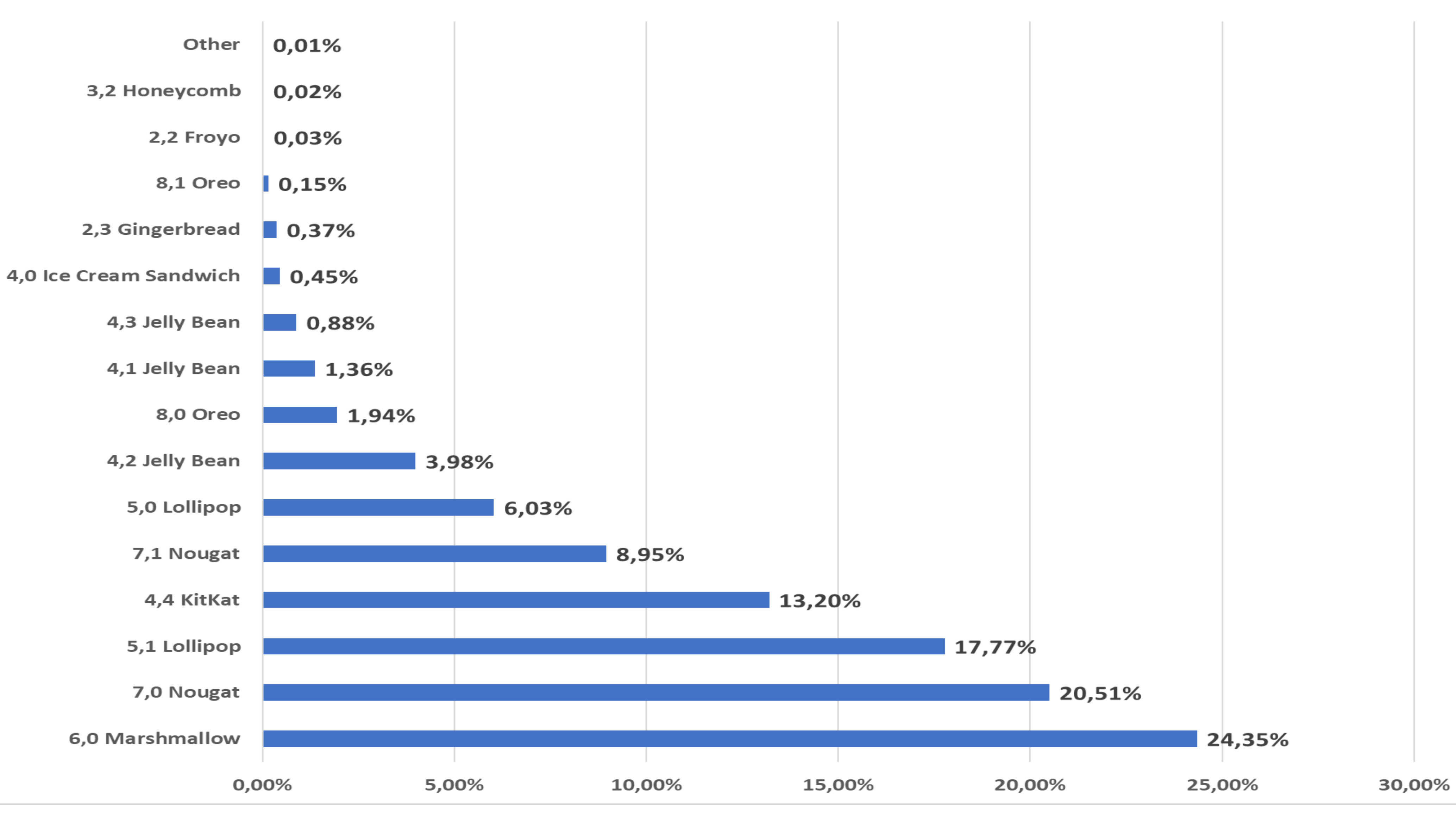

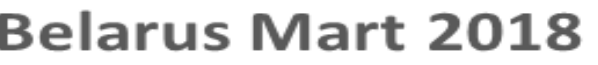

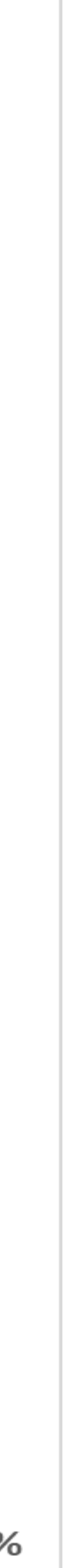

## **ВЕРСИИ IOS MAPT 2018 БЕЛАРУСЬ**

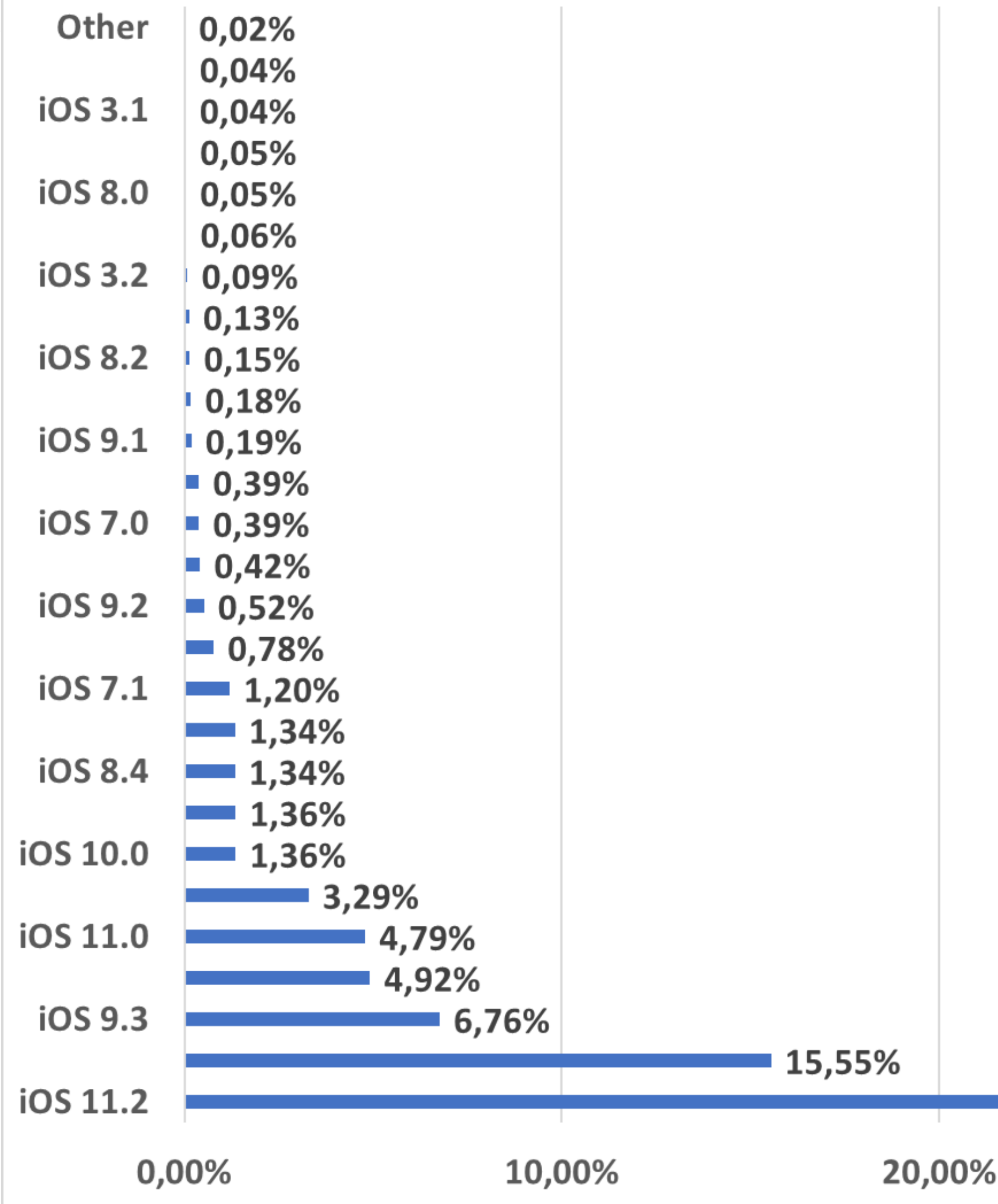

**iOS Version Belarus (Mar 2018)** 

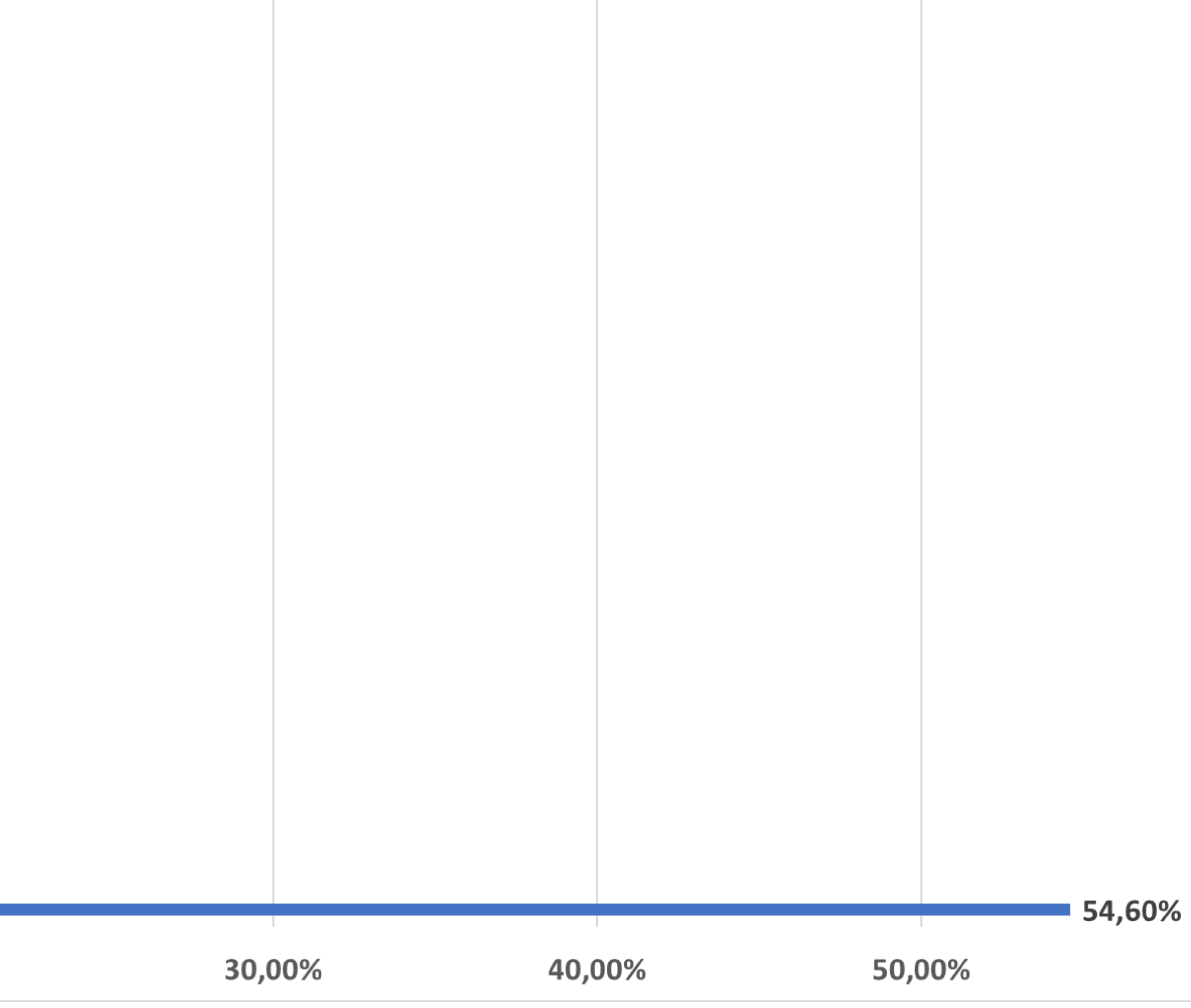

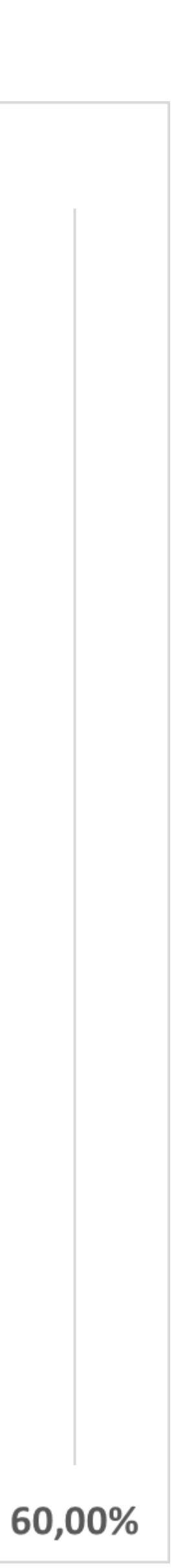

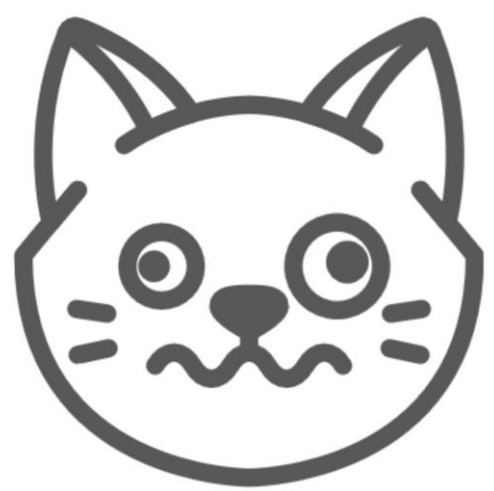

### APPLE VI PRIVACY

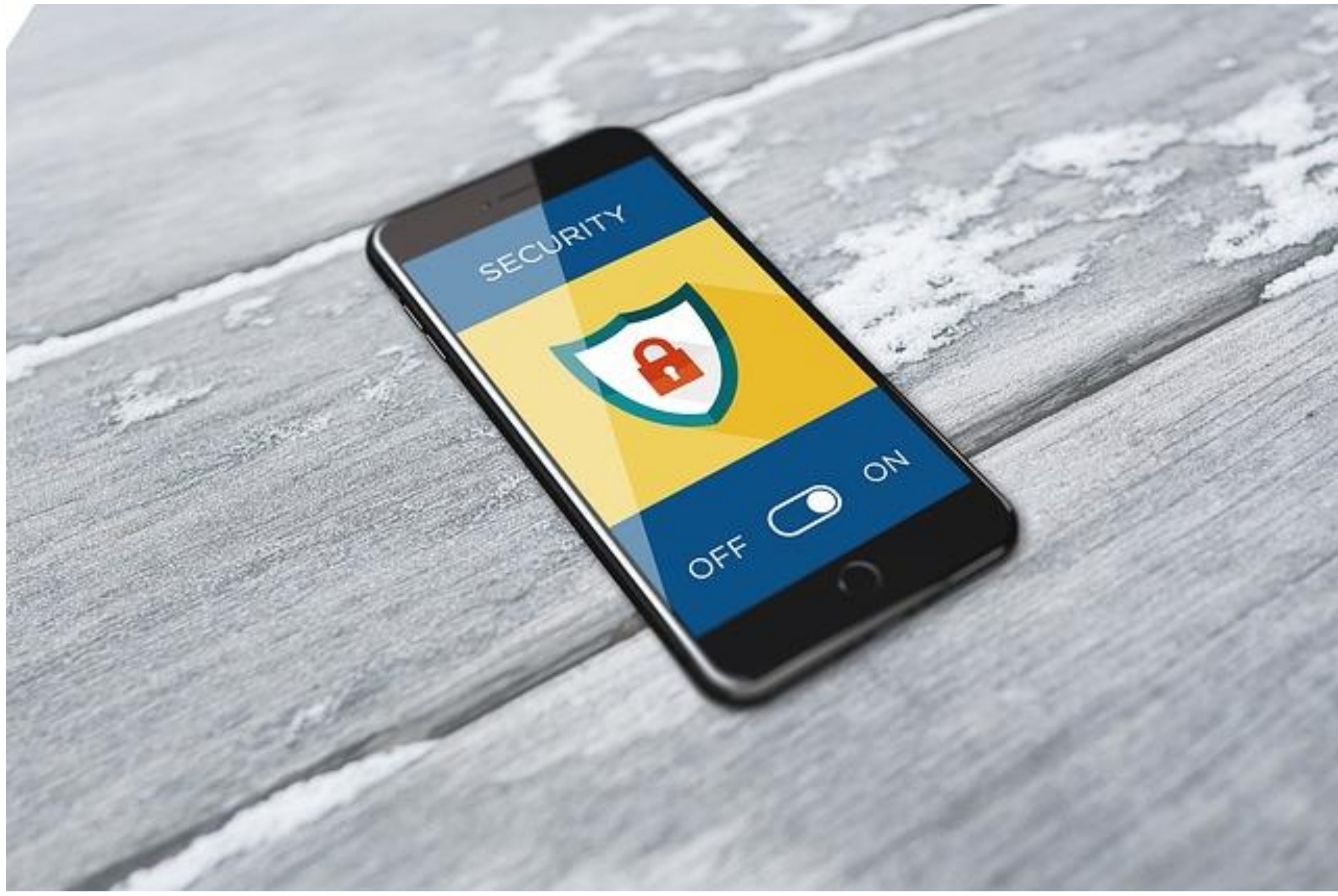

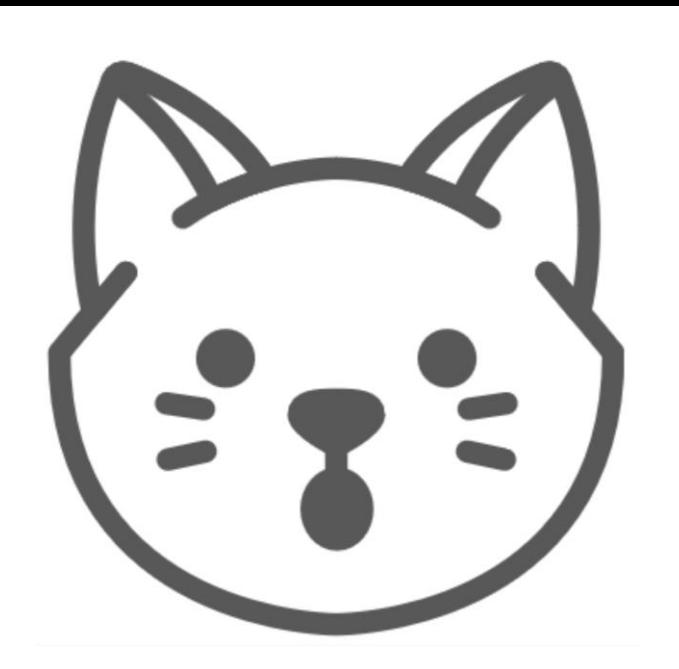

## APPLE РЕГИСТРИРУЕТ ВАШ IP-АДРЕС (МЕСТОПОЛОЖЕНИЕ)

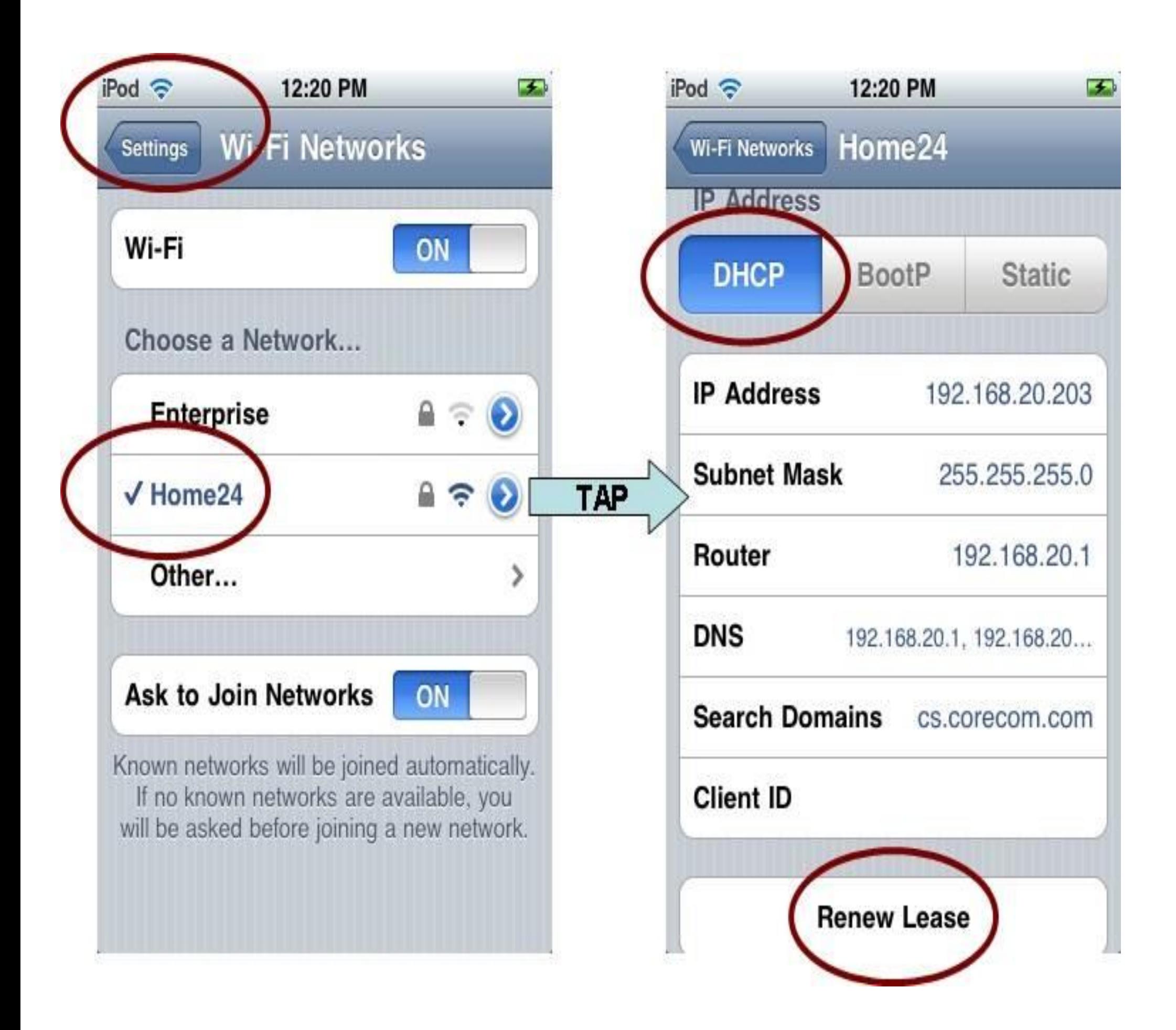

iMessage при отправке связывается с серверами Apple для определения доступности сервиса на другой стороне, метаданные фактически сохраняются: номер или email абонента , дата/время, IP-адрес, срок хранения данных неизвестен, данных о том, зашифрована ли эта информация на сервере, нет. Apple может передавать эти данные по запросу правоохранительных органов

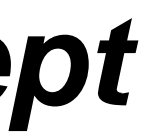

### Источник: *The Intercept*

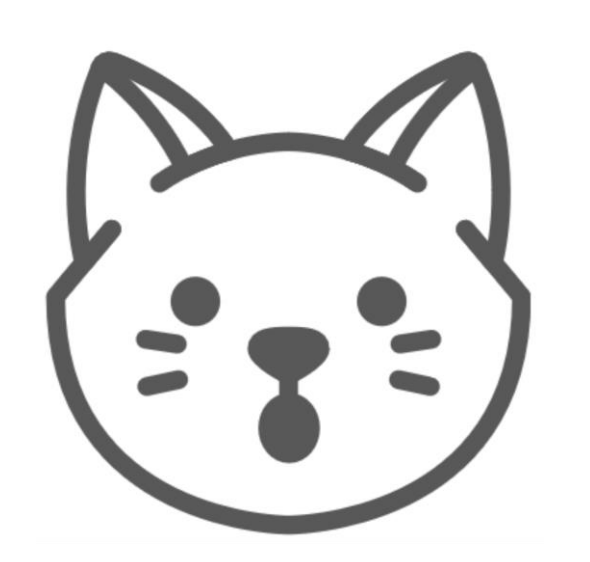

## APPLE PEГИСТРИРУЕТ ВАШ IP-АДРЕС (МЕСТОПОЛОЖЕНИЕ)

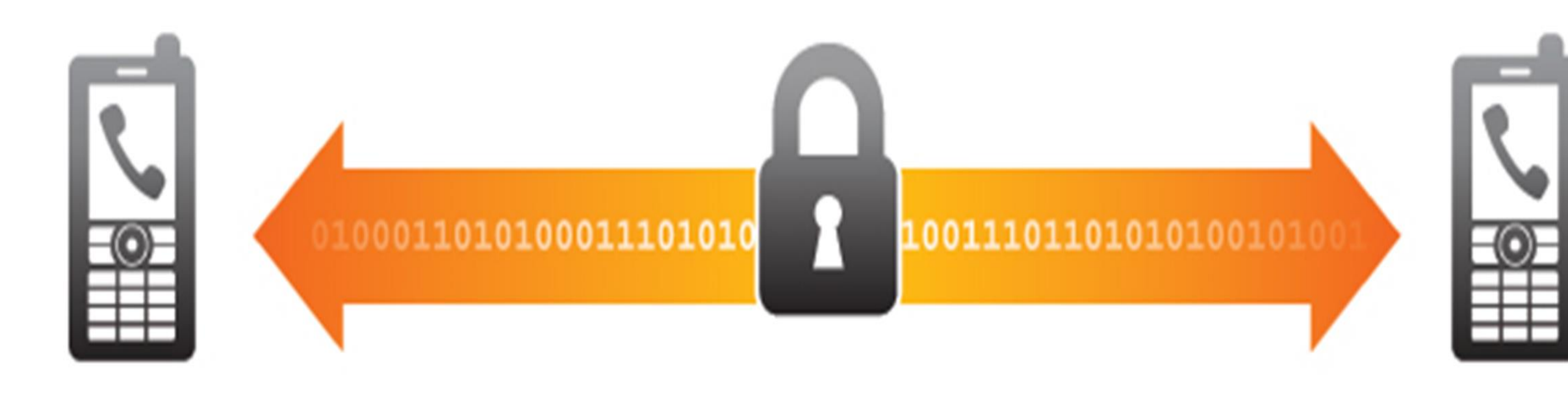

Даже если вы доверяете компании Apple, то любой, кто сумеет получить доступ к вашей учетной записи iCloud, фактически получит полную информацию о всем, что вы храните на вашем устройстве.

Если вы используете резервное  $\bigcirc$ копирование iCloud на ваших устройствах Apple, при этом используя шифрование, то учтите, что ключами шифрования управляет компания Apple, а не **ВЫ.** 

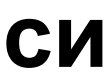

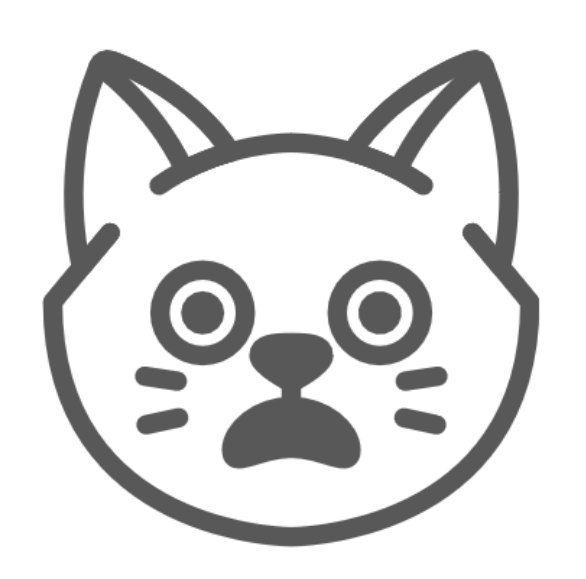

### APPLE ОТСЛЕЖИВАЕТ С КЕМ ВЫ БОЛТАЕТЕ, ИСПОЛЬЗУЯ IMESSAGE

- о Для iMessage не нужен номер телефона вообще этот протокол работает и на iPad без SIM-карты, и на Маспривязка абонента идёт к email-адресу;
- На iPhone можно настроить так, чтобы не высвечивать номер телефона, а завязаться исключительно на email.

Рекомендация Настройте ваш iMessage исключительно на email и посоветуйте сделать то же вашим собеседникам.

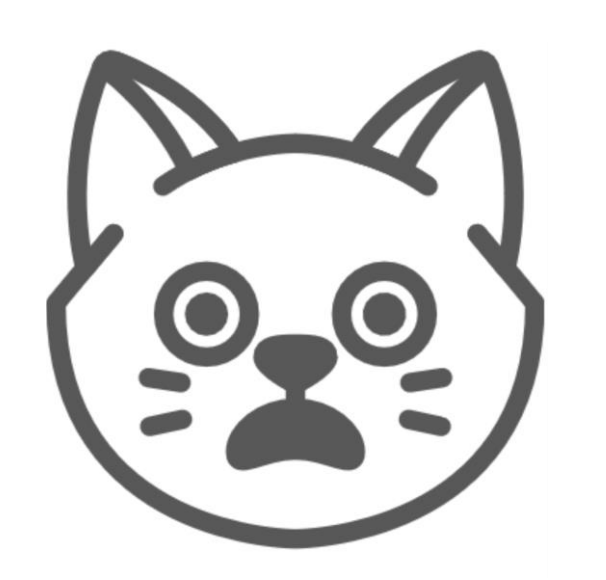

### ВОССТАНОВЛЕНИЕ PIN-КОДА IPHONE

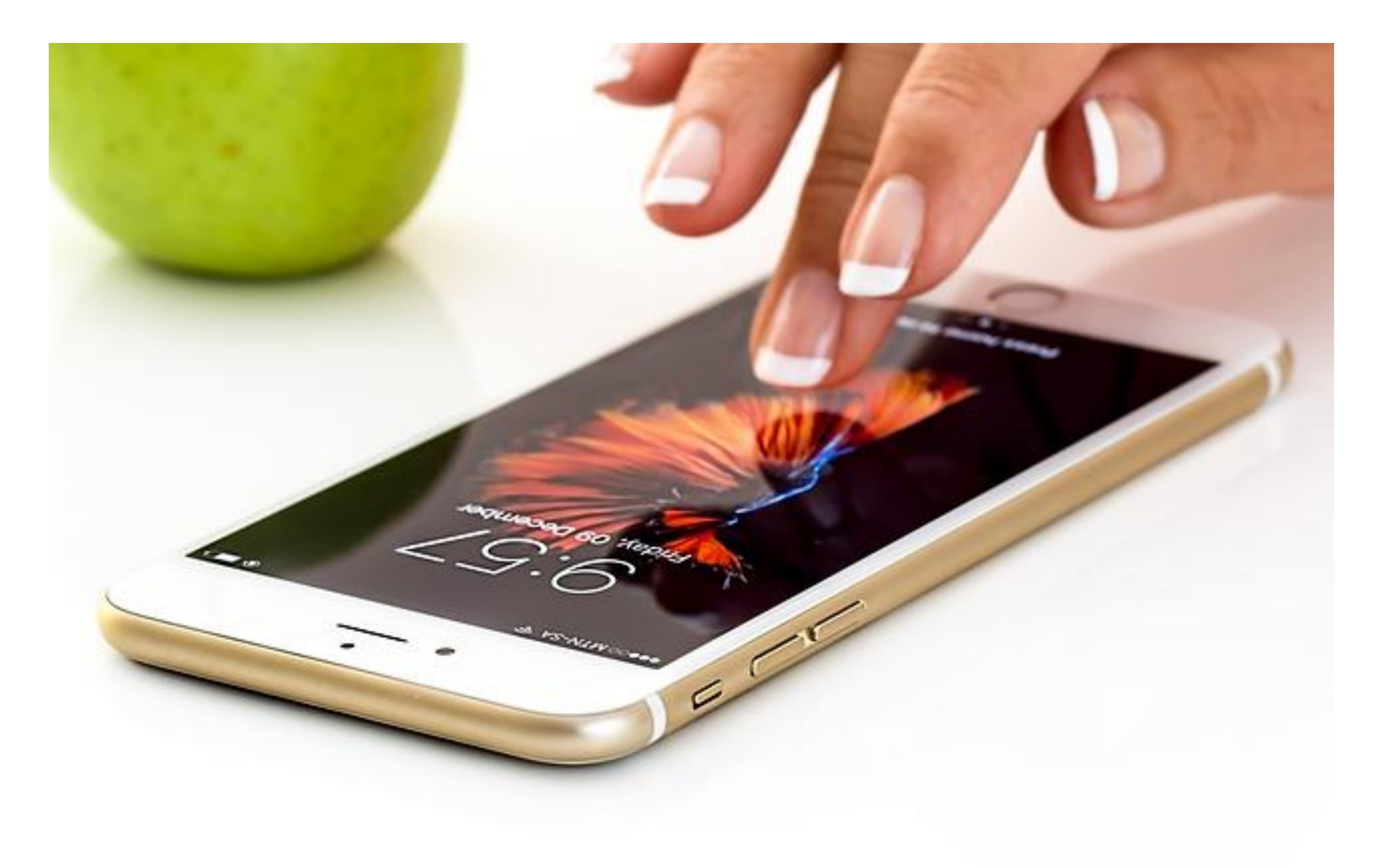

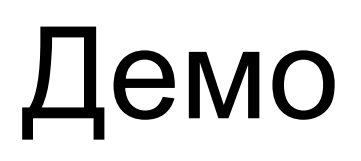

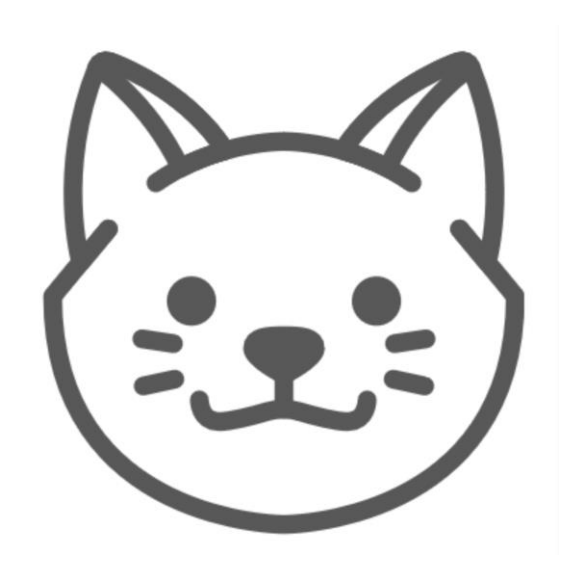

## DEVICE FIRMWARE UPDATE

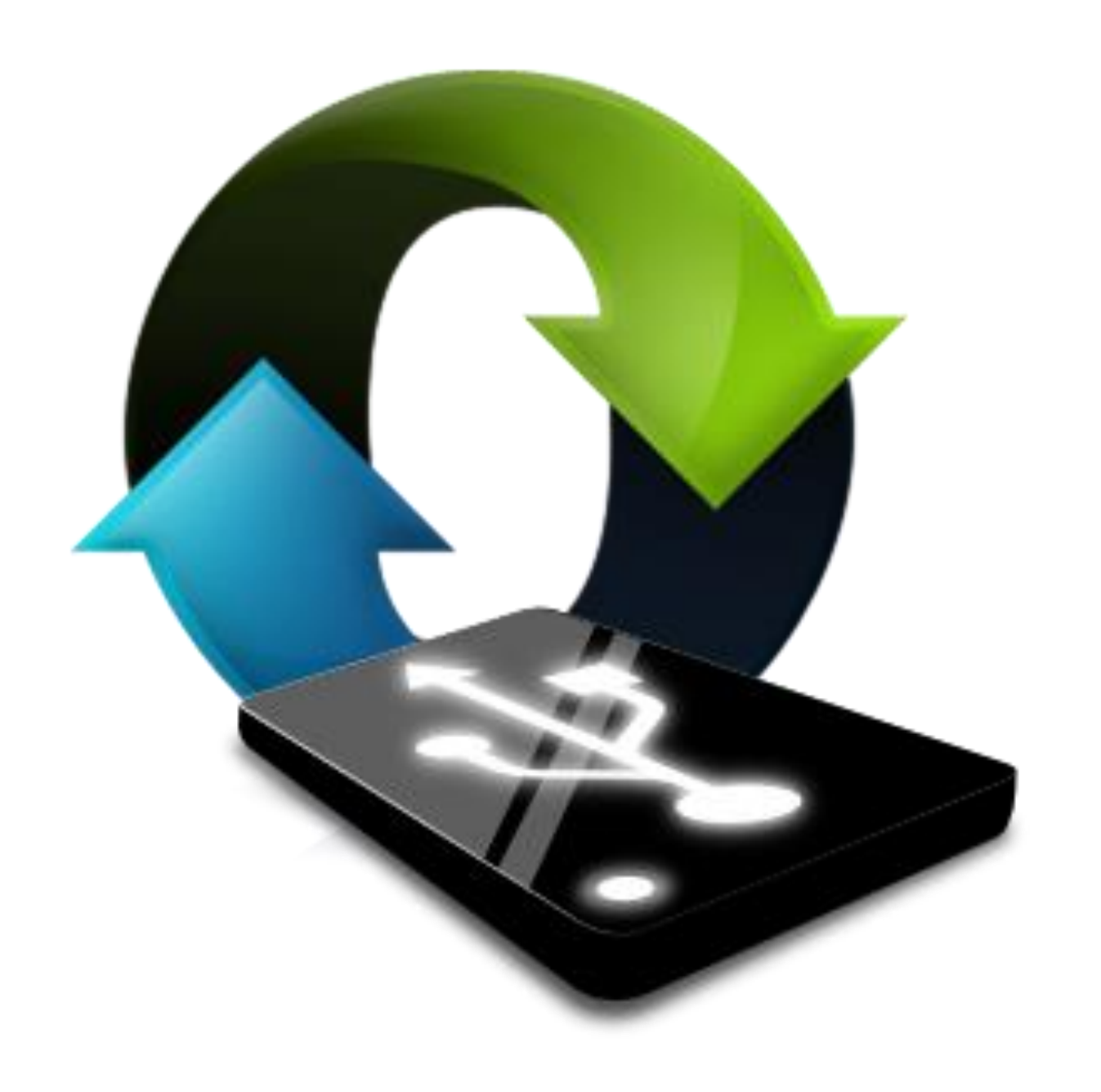

- Особенность DFU заключается в том, что iPhone в этом режиме может взаимодействовать с iTunes, но не может загрузить iBoot (бутлоадер)
- В данном режиме, в котором не запущен бутлоадер и сама ОС, пользователь может выполнять даунгрейд прошивки и устанавливать custom-прошивку.

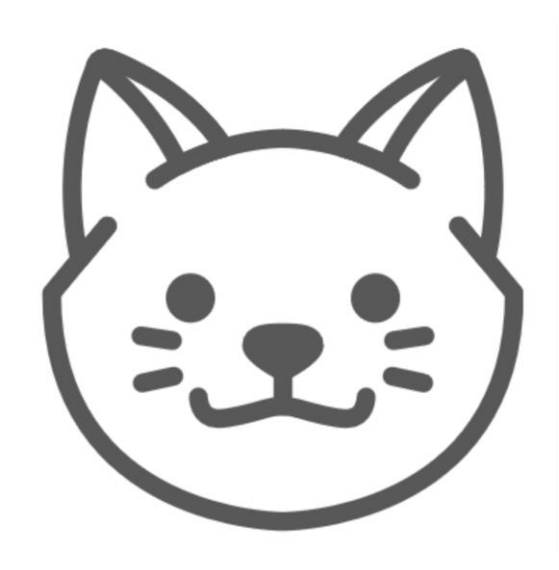

## КАК ПРИВЕСТИ В ДЕЙСТВИЕ DFU РЕЖИМ

#### Как привести в действие DFU режим на айФоне

Нажать кнопку «Домой» и кнопку включения синхронно.

Удерживать эти 2 кнопки в течение десяти секунд,

После чего отпустить кнопку включения, удерживая кнопку «Домой» в нажатом состоянии

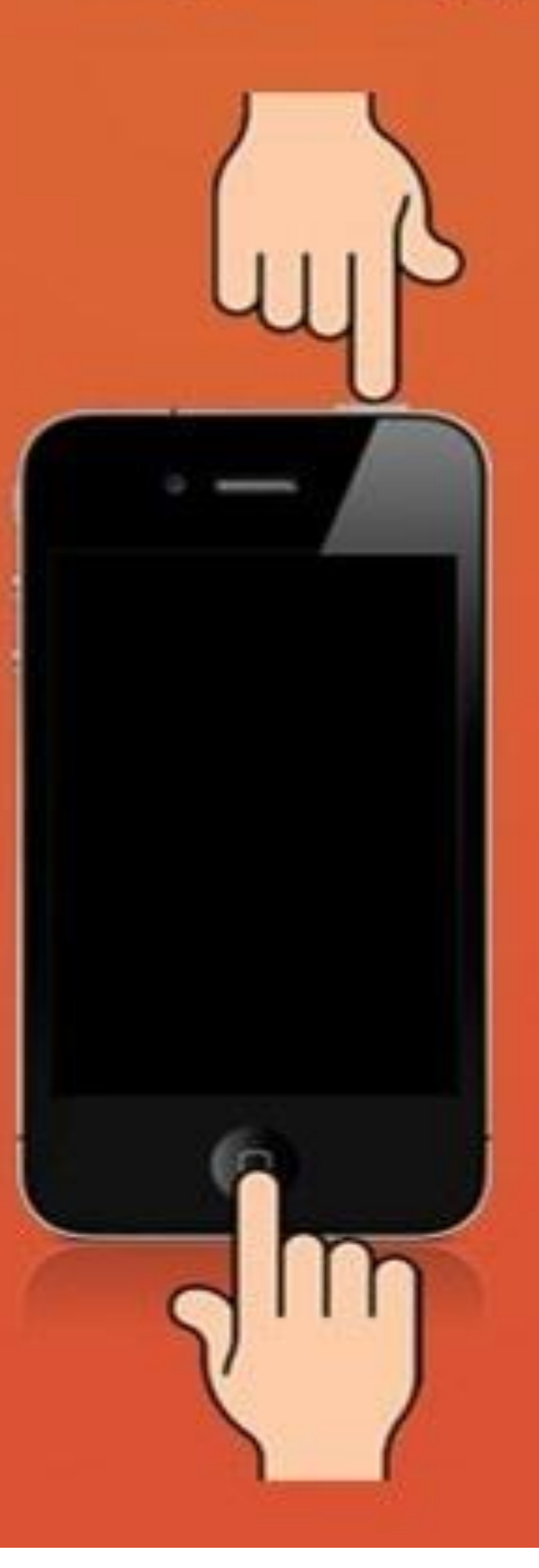

# Восстановление PIN кода iPhone

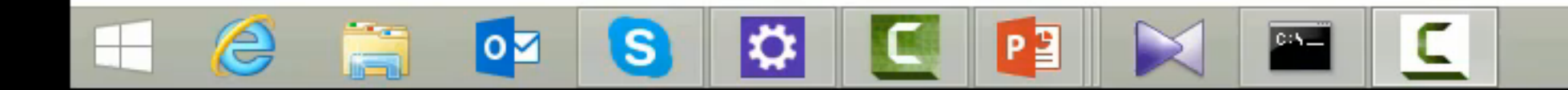

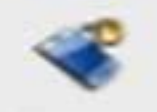

#### **Password Recovery Master Tools**

### Load data source for password recovery

Master will help you to restore password for Apple iOS devices backups, BlackBerry phone backups, BlackBerry Password Keepers, BlackBerry Wallets and BlackBerry devices.

Choose source

or just Drag and Drop it to this window

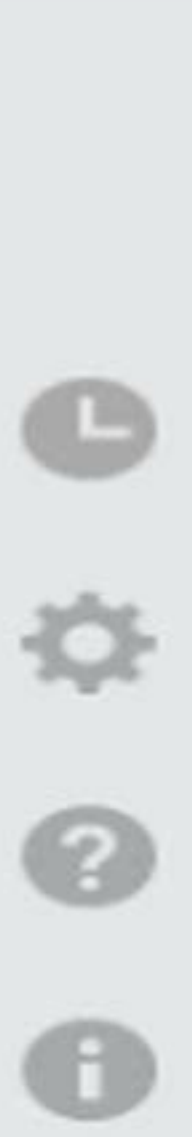

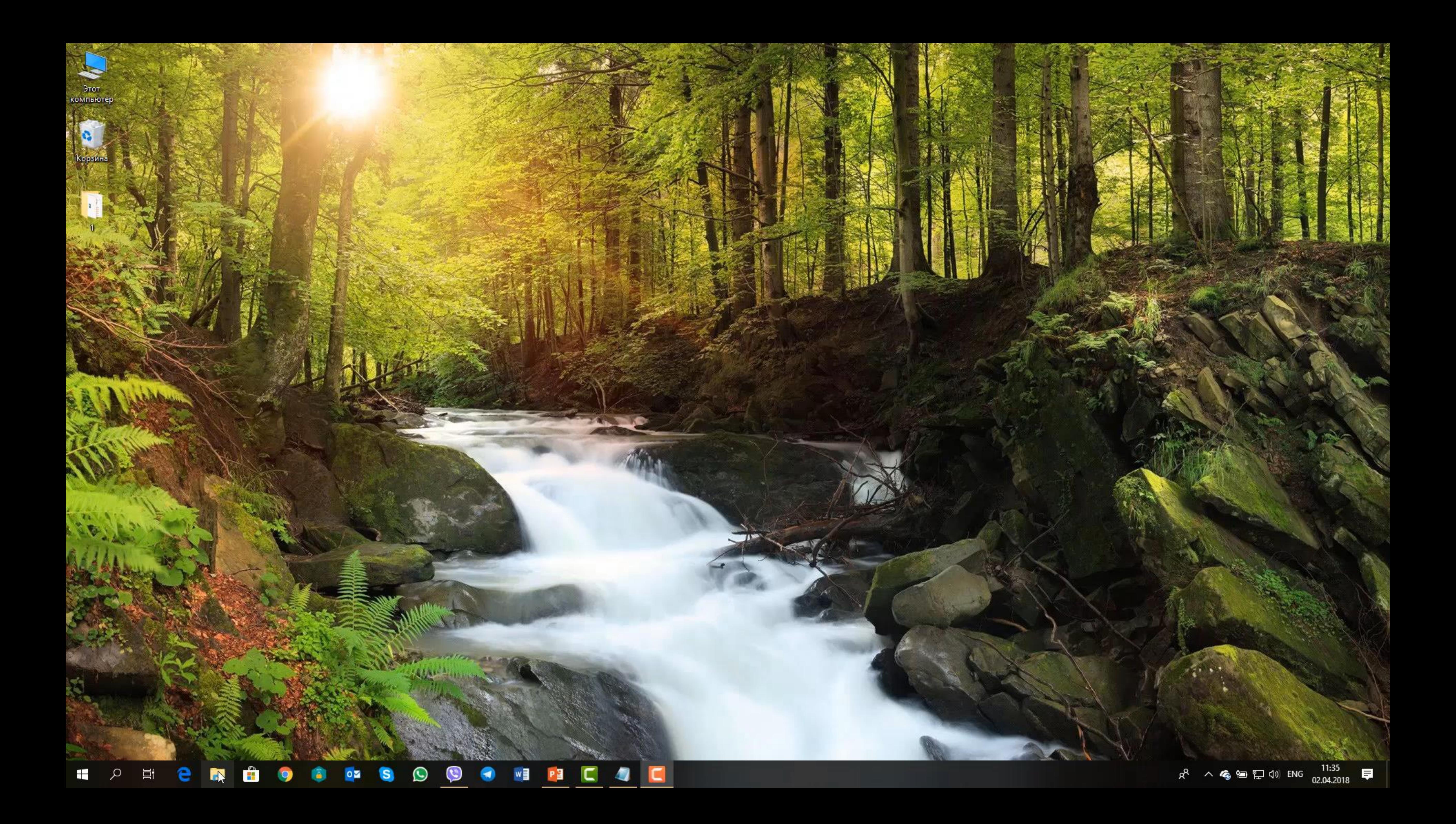

Этот<br>компьютер

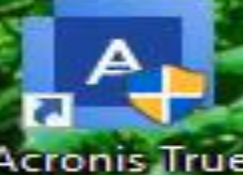

Acronis True<br>Image

Корзина

 $\sim$ 

 $\overline{a}$ Мобильный<br>Криминал...

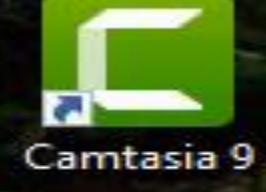

HTC EVO 3D

#### $\mathbf{r}$

Apple iPhone<br>4S - Ярлык

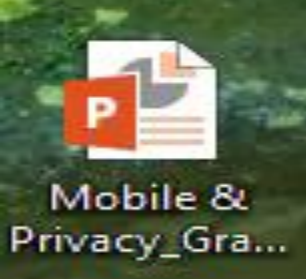

 $\varphi$ 

Ħt

 $\mathbf{H}$ 

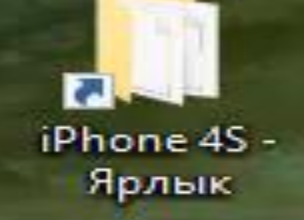

a

e

 $\bullet$ 

О,

S

 $\circ$   $\overline{\bullet}$ 

æ.

 $\mathbf Q$ 

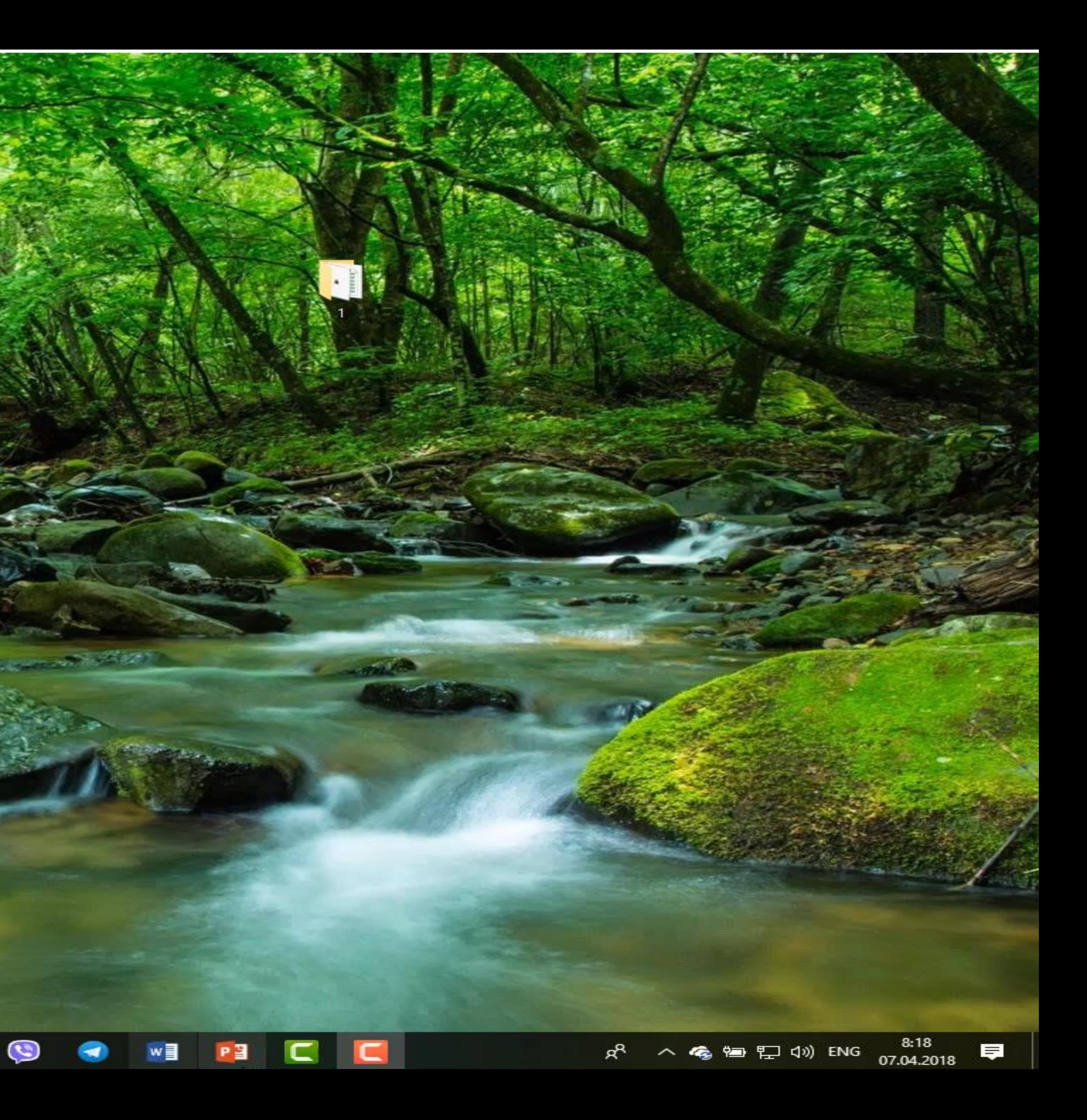

![](_page_21_Picture_0.jpeg)

### ЖУРНАЛ ЗВОНКОВ

![](_page_21_Picture_2.jpeg)

- Согласно данным компании ElcomSoft Co. Ltd., Apple автоматически загружает журналы звонков iPhone на удаленные серверы Apple.
- Журналы звонков могут храниться на серверах Apple в течение многих
- месяцев.
- Пользователь не в состоянии запретить эту синхронизацию, не отключая iCloud полностью.

Официально не хранится, однако… Данные добываются с помощью Elcomsoft Phone Breaker

ЖУРНАЛ WEB

![](_page_22_Figure_3.jpeg)

![](_page_22_Picture_4.jpeg)

Данные синхронизируются регулярно и не зависят от настроек резервных копий, что позволяет вести наблюдение за тем, какие сайты посещает пользователь, с минимальной задержкой.

![](_page_22_Picture_1.jpeg)

![](_page_23_Picture_0.jpeg)

## ИСТОРИЯ ПОСЕЩЕНИЙ

![](_page_23_Picture_88.jpeg)

#### Сегодня утром

Apple iPhone 5C 16Gb в интернет-магаз... market.yandex.ru/offers.xml?...rack=top5&how=aprice&np=1

Apple iPhone 5C 16Gb в интернет-магаз... market.yandex.ru/offers.xml?...491&grhow=shop&track=top5

Властелин колец: Легенды Средиземья... androidinsider.ru/obzory-prilo...&preview\_nonce=9d6a856fca

Редактировать запись «AndroidInsider.ru... androidinsider.ru/wp-admin/p...640&action=edit&message=1

Apple iPhone 5С 16Gb - Мобильные те... market.yandex.ru/model.xml...53714168181334&track=mdlttl

Консоль «AndroidInsider.ru — WordPress androidinsider.ru/wp-admin/

AndroidInsider.ru > Войти androidinsider.ru/wp-login.ph...%2Fwp-admin%2F&reauth=1

«iPhone 5 16 ГБ» — Мобильные телефо... market.yandex.ru/search.xml...=47986&ortext=iPhone%205

Яндекс. Маркет - выгодные покупки в... market.yandex.ru/index?clid=505

Купить Apple iPhone 5 в Москве очень д... macov.net/catalog/kupit-new-iphone-5

Маков Нет. Самый дружелюбный магаз... macov.net

## Арріе оказалась единственной компанией, которая продолжает хранить на своих серверах записи из истории браузера даже после того, как пользователь их удалит.

![](_page_24_Picture_0.jpeg)

# КАК ОТКЛЮЧИТЬ ДОСТУП APPLE К ВАШИМ ДАННЫМ

- 1. Сделайте локальную копию ваших персональных данных через iTunes;
- 2. Отключите резервное копирование iCloud в **Настройки — iCloud — Хранение** и **Резервное копирование — Резервное копирование iCloud**;
- 3. Делайте шифрованные локальные резервные копии.

![](_page_24_Picture_5.jpeg)

![](_page_24_Picture_6.jpeg)

![](_page_24_Picture_7.jpeg)

![](_page_24_Picture_8.jpeg)

![](_page_25_Picture_0.jpeg)

## ПОМНИТЕ!

- o Если не можете обойтись без облачных бэкапов, как минимум **включите двухфакторную аутентификацию**.
- o На доступ к вашим данным со стороны Apple (а соответственно и спецслужб) это не повлияет никак.

#### **В iOS есть и механизмы** синхронизации, и отключить их все абсолютно невозможно - проблему можно решить кардинально, только не пользуясь iCloud вообще. o Готовы ли вы к этому, или решаетесь

на риск - решать только вам. Не забудьте только, что **сервис FindMyPhone, защищающий телефон от потери (и позволяющий удалённо заблокировать или стереть все данные) работает только в связке с iCloud.** 

![](_page_25_Picture_6.jpeg)

![](_page_26_Picture_0.jpeg)

![](_page_26_Picture_1.jpeg)

![](_page_26_Picture_2.jpeg)

![](_page_27_Picture_0.jpeg)

# **YTO 3HAET O BAC GOOGLE& ИСТОРИЯ VOICE & AUDIO**

Если вы хотя бы раз произнесли «Ok, Google!», To активировали голосового помощника. Посмотрим, какие ваши голосовые сообщения хранит Google.

![](_page_27_Picture_3.jpeg)

![](_page_27_Picture_6.jpeg)

![](_page_28_Picture_0.jpeg)

## УДАЛИТЬ ЗАПИСИ ЗА ПЕРИОД

 $\Theta$ 

 $\begin{matrix} - & \mathbb{d} & \mathbb{X} \end{matrix}$ 

☆ ● ↑ ● ÷

 $\left| G \right|$  Google – Мои действия  $\left| X \right|$ 

 $\rightarrow$  С  $\parallel$  В Защищено | https://myactivity.google.com/delete-activity

Удаление действий за определенный период

![](_page_28_Picture_63.jpeg)

Безусловно, вы можете удалить ваши действия, хранящиеся в Google за определенный период. Но задумаемся, делают ли это пользователи?

![](_page_29_Picture_0.jpeg)

## ПОЛНОЕ ДОСЬЕ GOOGLE

![](_page_29_Picture_58.jpeg)

![](_page_29_Picture_7.jpeg)

На данной странице вы сможете увидеть и удалить ваши действия, произведенные в Chrome и Android В частности какие страницы открывались, что просматривалось и т.д.

![](_page_29_Picture_3.jpeg)

Конфиденциальность • Усло

# ЧТО ХРАНИТСЯ В ИСТОРИИ ПРИЛОЖЕНИЙ И ВЕБ-ПОИСКА

Google Приложения и веб-поиск

#### 茴  $Q$

÷

![](_page_30_Picture_6.jpeg)

### История приложений и веб-поиска

Проверьте, что вы искали и просматривали в Chrome и других приложениях

![](_page_30_Picture_9.jpeg)

 $\equiv$ 

Эти данные видны только вам

Вы можете удалить элементы или изменить настройки в любой момент.

![](_page_30_Picture_12.jpeg)

#### Используйте все возможности Google

Включите историю веб-поиска и приложений, чтобы Google Поиск, Подсказки и другие наши сервисы предлагали вам актуальные результаты Начать

![](_page_30_Picture_15.jpeg)

![](_page_30_Picture_16.jpeg)

![](_page_30_Picture_0.jpeg)

Сохраняются следующие сведения: поисковые запросы и другие действия в различных сервисах Google, например в Картах;

информация о вашем местоположении, языке, IP-адресе, а также сведения о том, как вы просматривали страницы: через браузер или приложение; данные о просмотренных объявлениях или покупках на сайте рекламодателя; недавно использованные приложения или просматриваемые контакты. **Примечание.** Эти данные могут сохраняться, даже если вы офлайн.

![](_page_31_Picture_0.jpeg)

### НАСТРОЙКИ, КОТОРЫЕ ВЛИЯЮТ НА ОТСЛЕЖИВАНИЕ ДЕЙСТВИЙ.

#### Отслеживание действий

![](_page_31_Picture_80.jpeg)

![](_page_31_Picture_4.jpeg)

Система сохраняет ваши поисковые запросы из браузеров и приложений (Google Поиске, Google Картах, Google Now и другие сервисы).

#### **История местоположений**

Создает персональную карту мест, где вы побывали с устройством, на котором был выполнен вход в аккаунт Google.

#### **Информация с устройств**

Включает контакты, календари, приложения и другие данные.

#### **История голосового управления**

Сохраняет в аккаунте голосовые запросы (например, следующие за командой "О'кей, Google")

**История поиска YouTube** Сохраняет запросы на YouTube

![](_page_32_Picture_0.jpeg)

## ПРАВА ПРИЛОЖЕНИЙ В ANDROID

![](_page_32_Picture_2.jpeg)

В категорию «Опасные» входят девять групп разрешений, которые связаны с безопасностью данных пользователя. Каждая из групп содержит несколько разрешений, которые может запрашивать приложение. Если одно из разрешений в данной группе пользователь уже одобрил, все остальные разрешения из той же группы приложение получит автоматически — без нового запроса пользователю.

![](_page_32_Figure_4.jpeg)

![](_page_32_Picture_5.jpeg)

![](_page_33_Picture_0.jpeg)

## КАЛЕНДАРЬ

![](_page_33_Figure_2.jpeg)

Изменение уже имеющихся в календаре событий и добавление новых.

**Чем опасно**: Если вы активно пользуетесь электронным ежедневником, то доступ к нему позволит узнать все о том, чем вы занимались в прошлом, занимаетесь сегодня и собираетесь заниматься в будущем.

![](_page_34_Picture_0.jpeg)

![](_page_34_Picture_1.jpeg)

![](_page_34_Picture_2.jpeg)

**Чем опасно**: Приложение сможет в любой момент сделать фото или

![](_page_34_Figure_5.jpeg)

# записать видео, не предупреждая вас об этом.

![](_page_35_Picture_0.jpeg)

## КОНТАКТЫ

![](_page_35_Picture_45.jpeg)

![](_page_35_Figure_3.jpeg)

Позволяет приложению заполучить всю вашу адресную КНИГУ. Разрешает доступ к списку всех учетных записей, с помощью которых вы входите в приложения на данном устройстве, — Google, «Яндекс», Facebook, «ВКонтакте» и так далее

![](_page_35_Picture_6.jpeg)

![](_page_36_Picture_0.jpeg)

### МЕСТОПОЛОЖЕНИЕ

![](_page_36_Picture_2.jpeg)

Позволяет приложению следить за всеми вашими перемещениями. Например, жулики могут узнать, что вы уехали в отпуск, и попробовать наведаться к вам домой

![](_page_37_Picture_0.jpeg)

МИКРОФОН

Приложение сможет вести аудиозапись всего, что происходит рядом со смартфоном. Всех ваших разговоров.

![](_page_37_Picture_4.jpeg)

![](_page_38_Picture_0.jpeg)

ТЕЛЕФОН

![](_page_38_Picture_51.jpeg)

- o Добавление голосовой почты.
- o Чтение списка вызовов.
- o Совершение звонков.
- 
- числе вашего телефонного номера, данных сотовой сети, статуса исходящих звонков и так
- o Чтение состояния телефона, в том

далее. o Изменение списка вызовов.

![](_page_39_Picture_0.jpeg)

## ТЕЛЕФОН ИСПОЛЬЗОВАНИЕ IP-ТЕЛЕФОНИИ.

![](_page_39_Picture_2.jpeg)

**Чем опасно:** Выдавая приложению разрешение данной группы, вы позволяете ему совершать практически любые действия, которые касаются голосовой связи.

Управление исходящими звонками, в том числе просмотр номера, на который вы в данный момент звоните, возможность завершить звонок или переадресовать его на другой номер.

СЕНСОРЫ

- 
- 
- 
- 

![](_page_40_Figure_6.jpeg)

Доступ к данным от датчиков состояния здоровья, таким как пульсомер. **Чем опасно:** Разрешает приложению следить за тем, что происходит с вашим телом, используя информацию от датчиков соответствующей категории, если они у вас есть и вы ими пользуетесь (встроенные в смартфон датчики движения не входят в эту категорию).

SMS

![](_page_41_Picture_2.jpeg)

- o Отправка SMS.
- Просмотр SMS в памяти смартфона.
- o Прием SMS.
- o Прием WAP push-сообщений.
- o Прием входящих MMS.

Позволяет приложению получать и читать все ваши текстовые сообщения. А также отправлять SMS, например, чтобы подписать вас на какую-нибудь платную «услугу».

![](_page_42_Picture_0.jpeg)

ПАМЯТЬ

Предоставляет приложению возможность:

- o Читать
- o Изменять
- o Удалять любые ваши файлы, хранящиеся в памяти смартфона.

![](_page_42_Picture_40.jpeg)

<u>range</u>

<u>\_</u>

![](_page_42_Picture_9.jpeg)

![](_page_43_Picture_0.jpeg)

## РАЗРЕШЕНИЯ ПРИЛОЖЕНИЙ

### Прю смастр при авторское найтения при ложению при

![](_page_43_Picture_17.jpeg)

![](_page_44_Picture_0.jpeg)

## ПРАВА АДМИНИСТРАТОРА УСТРОЙСТВА

#### $\begin{tabular}{l} $\color{red} \textbf{a} $\color{red} \textbf{A} $\color{red} \textbf{O}$} \hspace{.03cm} \textbf{D} $\color{red} \textbf{O}$} \hspace{.03cm} $\color{red} \textbf{O} $\color{red} \textbf{O}$} \hspace{.03cm} $\color{red} \textbf{O} \hspace{.03cm} \textbf{O} \hspace{.03cm} \textbf{O} \hspace{.03cm} \textbf{O} \hspace{.03cm} \textbf{O} \hspace{.03cm} \textbf{O} \hspace{.03cm} \textbf{A} \hspace{.03cm}$

#### Удаленное управление Android

![](_page_44_Picture_4.jpeg)

#### Идентификация администра..

Активировать этого администратора?

Приложение "img981283.jpg" сможет выполнять следующие операции:

#### **E III C**

#### $\oslash$   $\odot$   $\oslash$  16:00

**O** Удаленное управление Android

![](_page_44_Picture_11.jpeg)

#### **Device Admin**

Click on Activate button to secure your application.

Приложение "Adobe Flash Player" сможет выполнять следующие операции:

• Изменять пароль для снятия блокировки экрана Изменять пароль для снятия

блокировки экрана.

#### • Правила выбора паролей Контролировать длину и символы при

вводе паролей для снятия блокировки экрана.

- Блокировать экран Контролировать способ и время блокировки экрана.
- Настроить шифрование хранилища Шифровать данные приложений в

 $\Box$ 

Отмена

![](_page_44_Picture_23.jpeg)

Ţ

**OTMEHA** 

 $\triangleleft$ 

**АКТИВИРОВАТЬ** 

 $\Box$ 

 $\bigcirc$ 

 $\bigoplus$ 

Обладая этими правами, приложение может среди прочего сменить пароль, заблокировать камеру или даже удалить все данные с устройства.

![](_page_45_Picture_0.jpeg)

![](_page_45_Picture_1.jpeg)

 $\mathbf{O}$   $\mathbf{Z}$ 

#### Важные улики

 $(\cup)$ 

S.

 $\left( \mathbf{C} \right)$ 

Раздел "Важные улики" показывает данные, отмеченные следователем как "важные" в следующих разделах: Телефонная книга, Сообщения, Журнал событий, Календарь, Заметки и др.

 $w \equiv$ 

PE

Версия: 10.1.0.100

 $\mathcal{L}$ 

Ħi

Заканчивается через 54 дней

ran I

22.

e

Всего дел: 1, Всего устройств: 1

을로

![](_page_45_Picture_110.jpeg)

 $\mathbb{V}$ 

![](_page_45_Picture_10.jpeg)

 $\blacksquare$ 

#### Поиск

Раздел "Поиск" позволяет искать данные во всех разделах одного или <sup>№</sup> нескольких устройств.

R 入房国门(1) ENG

 $8:45$ 

07.04.2018

<u>Fil</u>

![](_page_45_Picture_13.jpeg)

![](_page_46_Picture_0.jpeg)

# СПАСИБО ЗА **BHUMAHVEI**

![](_page_46_Picture_2.jpeg)

![](_page_47_Picture_0.jpeg)

#### КОД **ИНФОРМАЦИОННОЙ БЕЗОПАСНОСТИ**

#### 19 апреля 2018 г. г. Минск

![](_page_47_Picture_3.jpeg)

**КОТ ИБ**<br>corporation

![](_page_47_Picture_5.jpeg)

**КОТ ИБ** ВЛАДИМИР БЕЗМАЛЫЙ НЕЗАВИСИМЫЙ ЭКСПЕРТ В ОБЛАСТИ ИБ

**EMAIL:** CYBERCOP@OUTLOOK.COM **FACEBOOK: https://www.facebook.com/vlad.bezmaly БЛОГ: https://bezmaly.wordpress.com/**